### Risk Matrix

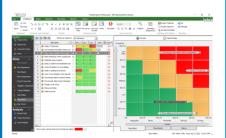

# Project Summary with Risks and Uncertainties

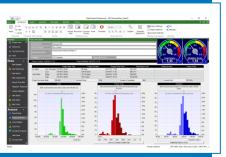

### Risk Dashboard

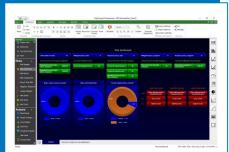

| Foaturo                                                                                                    | Lito                      | Drof | Entorprise |
|----------------------------------------------------------------------------------------------------|---------------------------|------|------------|
| Feature                                                                                                    | Lite                      | Prof | Enterprise |
| Project and Portfolio Planning and Scheduling                                                                                                    |                           |      | _          |
| Portfolio hierarchy and portfolio Gantt Chart                                                                                                    |                           |      | •          |
| Gantt Chart for project schedules                                                                                                    |                           | 0    | 0          |
| Resource and work management                                                                                                    | •                         | 0    | •          |
| Project cost management                                                                                                    | •                         | 0    | 0          |
| Constraints and deadlines  Multiple project, task, and resource calendars                                                                                                    |                           | 0    | •          |
| Risk Management                                                                                                    | •                         | •    | •          |
| Risk Register (risks and issues, threats and opportunities, open                                                                                                    | •                         | •    | •          |
| and close risks, risk properties, risk probabilities, impacts, and scores, search and filter risks based risk properties)                                                                              | •                         |      |            |
| Customizable risk form: easily input risk information                                                                                                    | •                         | •    | •          |
| Customizable Risk Matrix (risk probability vs. impact)                                                                                                    | •                         | •    | •          |
| Risk Trend Chart: how risks are changing over time                                                                                                    | •                         | 0    | •          |
| Risk reviews and risk history                                                                                                    | •                         | 0    | •          |
| Risk approval process                                                                                                    |                           |      | •          |
| Schedule and non-schedule risks (safety, quality, technology, legal, etc.)                                                                                                    | •                         | •    | •          |
| Share risk register among different projects, org. units                                                                                                    |                           |      | •          |
| Risk mitigation analysis                                                                                                    | 0                         | •    | •          |
| Rank projects within a portfolio based on risk exposure                                                                                                    |                           |      | •          |
| Customizable risk categories and outcomes                                                                                                    | •                         | 0    | •          |
| Risk Drag'N'Drop: easily assign risks to tasks or resources                                                                                                    |                           | •    | •          |
| Customizable Risk Dashboard: multiple charts and KPIs                                                                                                    | •                         | 0    | •          |
| Risk correlations                                                                                                    |                           | 0    | 0          |
| Quantitative Risk Analysis using Monte Carlo Simulations                                                                                                    |                           |      |            |
| Risk events for tasks and resources (fixed or relative delay, fixed of relative cost increase, task restart, cancel task, etc.)                                                                        | •                         | •    | •          |
| Global (for all tasks and resources) and local risks                                                                                                    | •                         | •    | •          |
| Multiple statistical distributions for task duration, cost, start time, and lags (Uniform, Triangular, Normal, Lognormal, Exponential, Rayleigh, Gumbel, Beta, BetaPert, Discrete, Custom, and others) | In MS<br>Project<br>Addin | •    | •          |
| Conditional branching (If-Then-Else analysis) and Probabilistic branching                                                                                                    |                           | •    | •          |
| Probabilistic calendars                                                                                                    |                           | •    | •          |
| Cost and cash flow analysis with risks and uncertainties                                                                                                    |                           | 0    | •          |
| Success rate analysis for tasks and projects                                                                                                    |                           | 0    | •          |
| Sensitivity analysis (analysis how uncertainties affect project duration, cost, finish time, and success rate)                                                                                         |                           | •    | •          |
| Analysis of risk mitigation using multiple baselines                                                                                                    |                           | •    | •          |
| Reporting tools                                                                                                    |                           |      |            |
| Customizable histograms and cumulative probability plots (task or project duration, start and finish times, cost, work, resource allocation, income and revenue)                                       | In MS<br>Project<br>Addin | •    | •          |
| Result Gantt view (compare original project schedule with risk adjusted project schedule)                                                                                                    | •                         | •    | •          |
| Optimistic and pessimistic project portfolio view                                                                                                    |                           |      | •          |
| Customizable risk reports                                                                                                    | 0                         | 0    | •          |
| Report views: Cash flow, Critical risks; Crucial task,<br>Success rate, and others                                                                                                    |                           | •    | •          |
| Customizable Project Dashboard: multiple charts and KPIs                                                                                                    |                           | •    | •          |
| Other features                                                                                                    |                           |      |            |
| RiskyProject Add-in for Microsoft® Project                                                                                                    | •                         | •    | •          |
| Integration with Microsoft® Project Server                                                                                                    |                           |      | _          |
| Integration with Oracle® Primavera and other scheduling software                                                                                                    | •                         | •    | •          |
| Project performance measurement with uncertainties                                                                                                    | •                         | •    | •          |
| Organizational breakdown structure, multiples users with different roles and permissions                                                                                                    |                           |      | ·          |
| Notification by email about incoming risk review and changes of risk status                                                                                                    |                           |      | •          |

Intaver Institute Inc. 4280 East Tamiami Trail, 302-M, Naples, Florida, 34112, USA Tel: (510) 984 3527

400, 7015, Macleod Trail S. Calgary, Alberta, Canada, T2H2K6

Tel: (403) 692-2252 Fax: (403) 259-4533

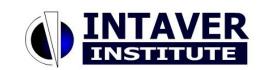

## e-mail: <a href="mailto:sales@intaver.com">sales@intaver.com</a>

# RiskyProject

**Project Planning with Confidence** 

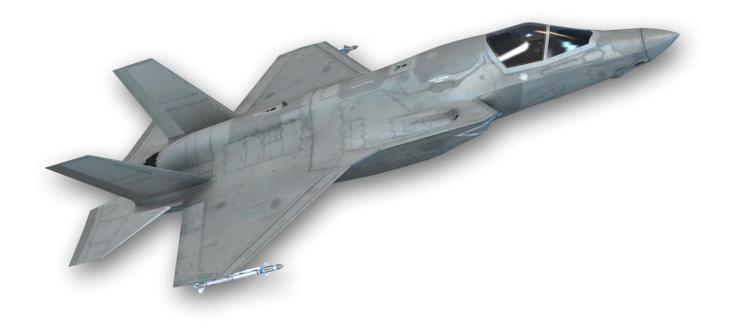

Project Risk Analysis and Risk Management Software Suite

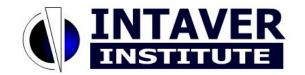

Monte Carlo Schedule Risk Analysis inside Microsoft Project or standalone

Project Risk
Management: Risk
Register and qualitative
risk analysis

Integration with Microsoft Project, Microsoft Project Server, Oracle Primavera or other project software

RiskyProject
Enterprise: Manage risks across a company

Risk Register

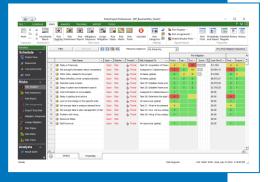

Monte Carlo Schedule Risk Analysis

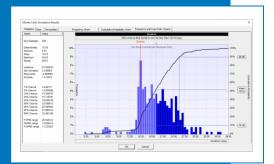

# What is RiskyProject?

RiskyProject is a complete suite of project risk analysis and project risk management software in one seamless package. It is easy to use, it integrates with all popular scheduling and planning tools, and it covers the complete risk life cycle, all at a market leading price. With RiskyProject, you no longer need two or more applications to perform Monte Carlo project risk analysis and to manage your risks.

## **RiskyProject Benefits**

- Manage your project risks and issues: Identify and track risks and issues using the Risk Register.
- Predict the course of your project: Determine how risks and uncertainties will affect your project schedule and budget.
- Instantly see which project parameters are the most critical: Project start and
  finish dates, durations and costs with and without factoring in risks, crucial tasks,
  critical risks, and project success rates.
- Improve your ability to manage the course of your project: Track project
  performance and risk together and analyze the effects of your mitigation efforts.
- Analyze and manage risk in your project portfolio: share risks within your organization and analyze their impact of different projects within a portfolio.

# **RiskyProject Features**

- Schedule risk analysis using Monte Carlo simulations helps determine the impacts of risks and uncertainties on your schedule and generates risk-adjusted project schedules.
- Cost and cash flow risk analysis is integrated with schedule risk analysis. Cost and cash flow charts provide you easy access to how risk can impact cost and revenue streams. The joint confidence level chart allows you to analyze project duration and cost including time and non-time dependent costs.
- Sensitivity analysis helps to rank risks within a risk register and to determine crucial tasks. Interactive tools can help you assess project contingency and analyze multiple project scenarios.
- Risk Register covers the entire risk life cycle for project, program or portfolio risks: threats, opportunities, issues, and lessons learned with their properties. You can rank risks within the risk register based on their probabilities, impacts, and scores. Risks from risk register can be quickly linked to project task and resources using the Risk Drag'N'Drop View.
- Project risk management process includes: risk identification and analysis, mitigation and response planning, and risk communication. RiskyProject includes risk reviews and risk history. You can assign any documents to the risks. RiskyProject will notify you about any changes to risk properties.
- RiskyProject's risk register includes **schedule-related and non-schedule risks**. These risks can not only affect project schedule and cost, but also performance, safety, and security, among other risk categories.
- You can create and assign risk mitigation and response plans to any risks and determine what impacts they might have on the project schedule and ranking risks within the risk register.
- Using RiskyProject Enterprise, you can perform a project portfolio risk analysis
  and risk management. The risks from the organization-wide risk register can be
  assigned to different projects and within a specified project to different tasks and
  resources. RiskyProject Enterprise supports your project portfolio hierarchy and
  allows you to rank projects within a portfolio. RiskyProject Enterprise also
  provides a common depository of response and mitigation plans.
- RiskyProject Enterprise includes user management functionalities, user roles and permissions.
- RiskyProject allows you to **report** results of Monte Carlo schedule risk analysis in customizable histograms and charts. RiskyProject also offers project risk management reporting, and includes fully customizable risk dashboard.

# RiskyProject is used in these industries:

Aerospace and Defense
Information Technology
Engineering and Construction
Manufacturing
Pharmaceutical
Healthcare
Oil and gas
Banking and finance
Mining
... and many others

### Risk Adjusted Project Schedule

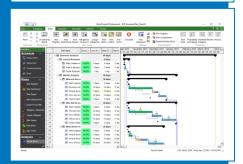

### Probabilistic Cost Analysis

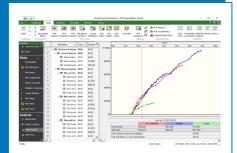

### **Scalable Solution**

RiskyProject comes in three configurations:

- RiskyProject Lite: Monte Carlo schedule and cost risk analysis
- RiskyProject Professional: Schedule and cost risk analysis and risk management in one package
- RiskyProject Enterprise: Manage risks and uncertainties across your organization and share risk registers and projects. This includes RiskyProject Risk Register an easy-to-use tool to view and manage your risk register

### RiskyProject Enterprise

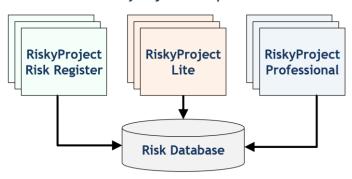

# RiskyProject Integration with Third-Party Software

RiskyProject includes complete scheduling capabilities, which allows you to create and modify project schedules. In addition, RiskyProject seamlessly integrates with Microsoft® Project so that you can run schedule and cost risk assessments. These assessments can be undertaken directly in Microsoft® Project, or you may effortlessly export your schedule into RiskyProject for more comprehensive risk analysis and management.

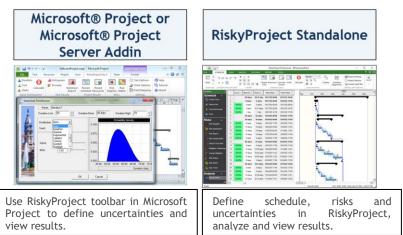

RiskyProject can import schedules from other popular scheduling software, including Oracle® Primavera. RiskyProject can also import risks and their properties from Microsoft Excel. Results of project risk analysis, including risk-adjusted project schedules, can be exported into such common software platforms as Microsoft Excel and Microsoft PowerPoint, as well as to Microsoft Project and other project management software.

# RiskyProject Risk Analysis Workflow

- Create a project schedule in RiskyProject, Microsoft Project, Microsoft Project Server, or other project scheduling software
- Enter risks in the Risk Register and assign them to tasks or resources
- Add Low and High estimates for schedule and cost
- Run Monte Carlo Risk Analysis
- Analyze results: Compare main project parameters with and without risks, identify crucial tasks, critical risks and project success rates, and calculate the chance that your project will be completed on time and within a set budget
- Track project performance with risks and uncertainties